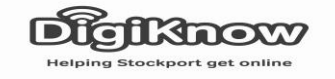

## Fresh Start – Copy & Paste

In this session we are going to be looking at copying and pasting information. This includes selecting text or documents and transferring them from one place to another.

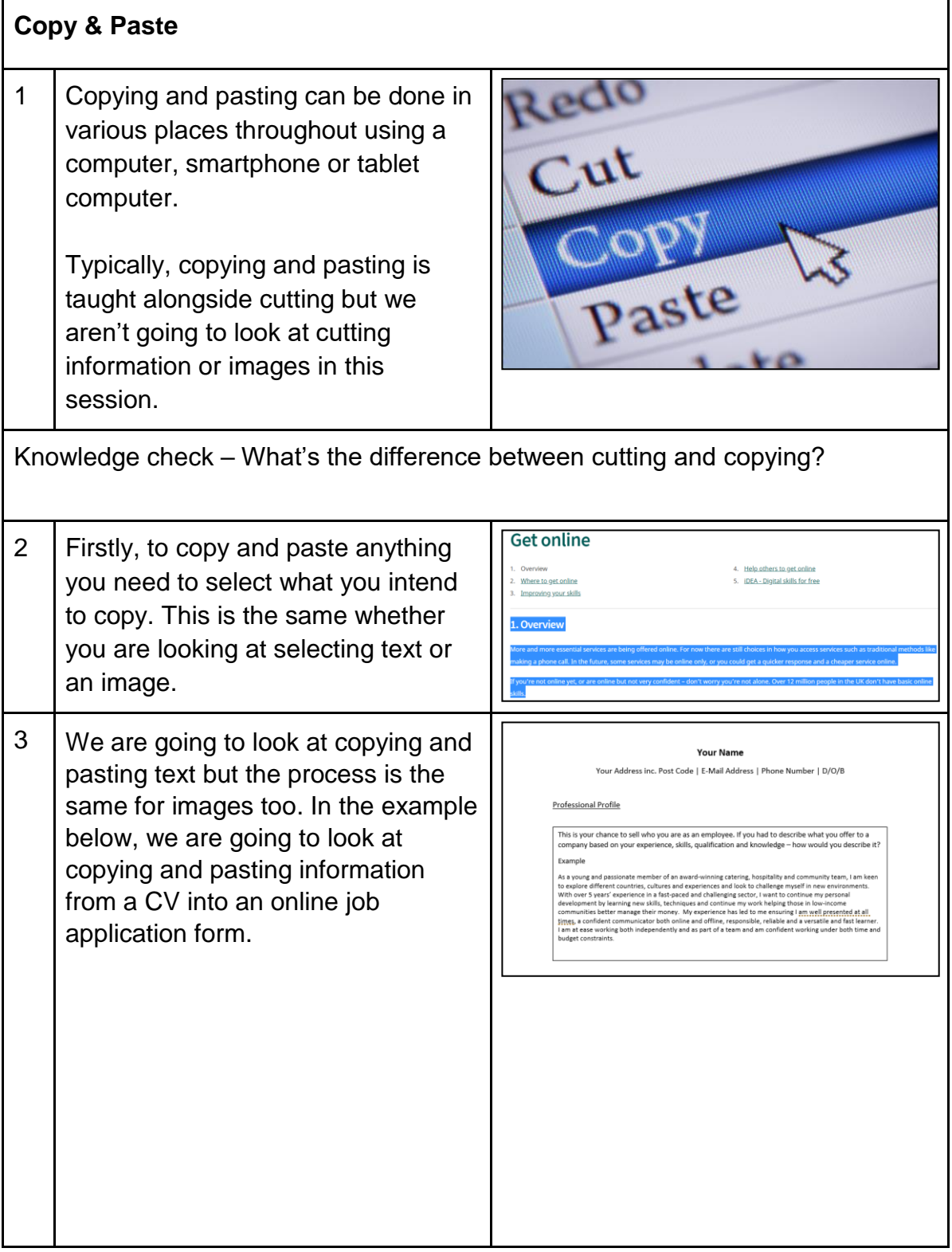

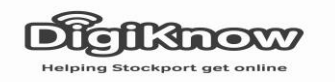

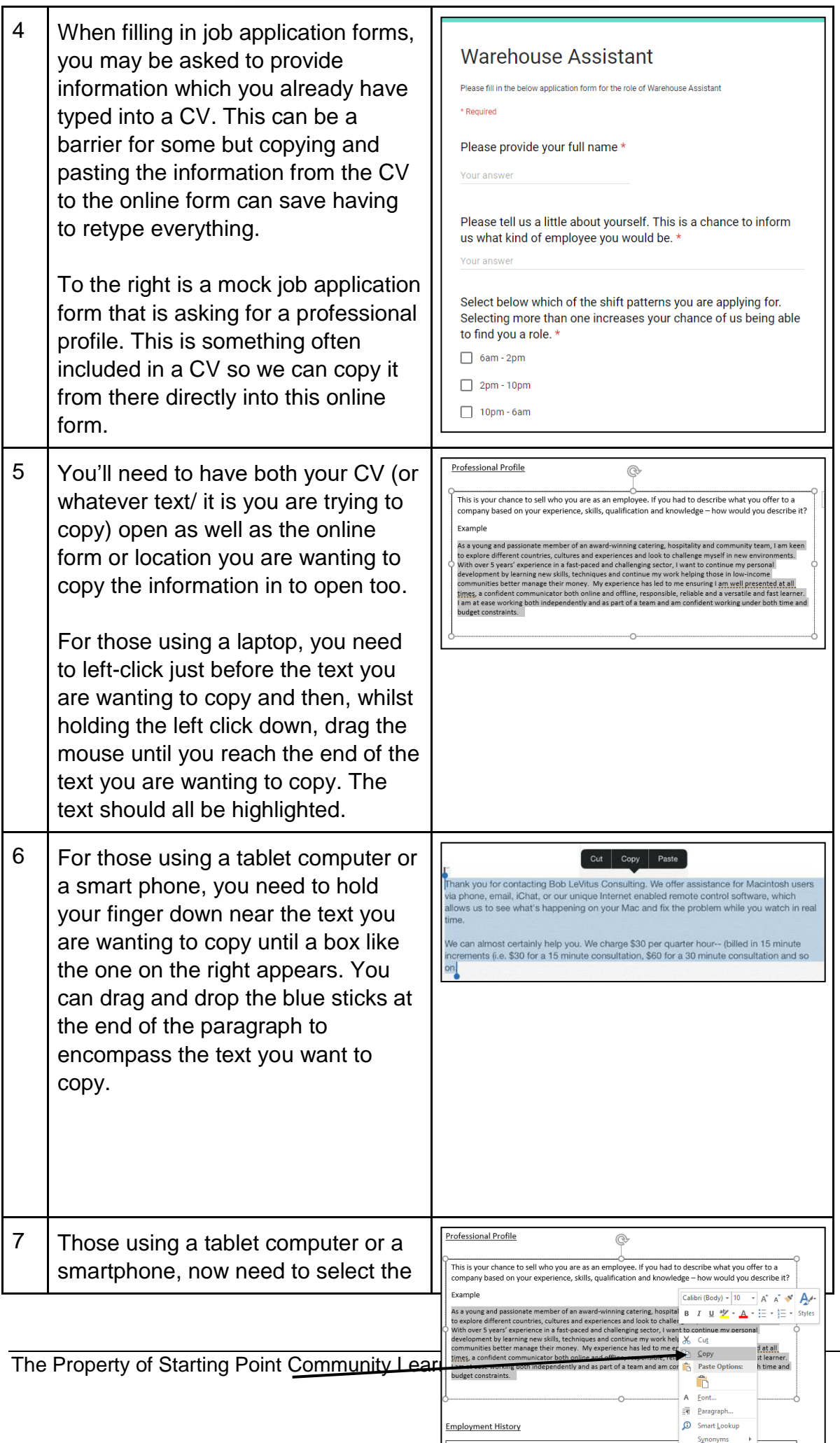

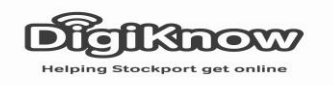

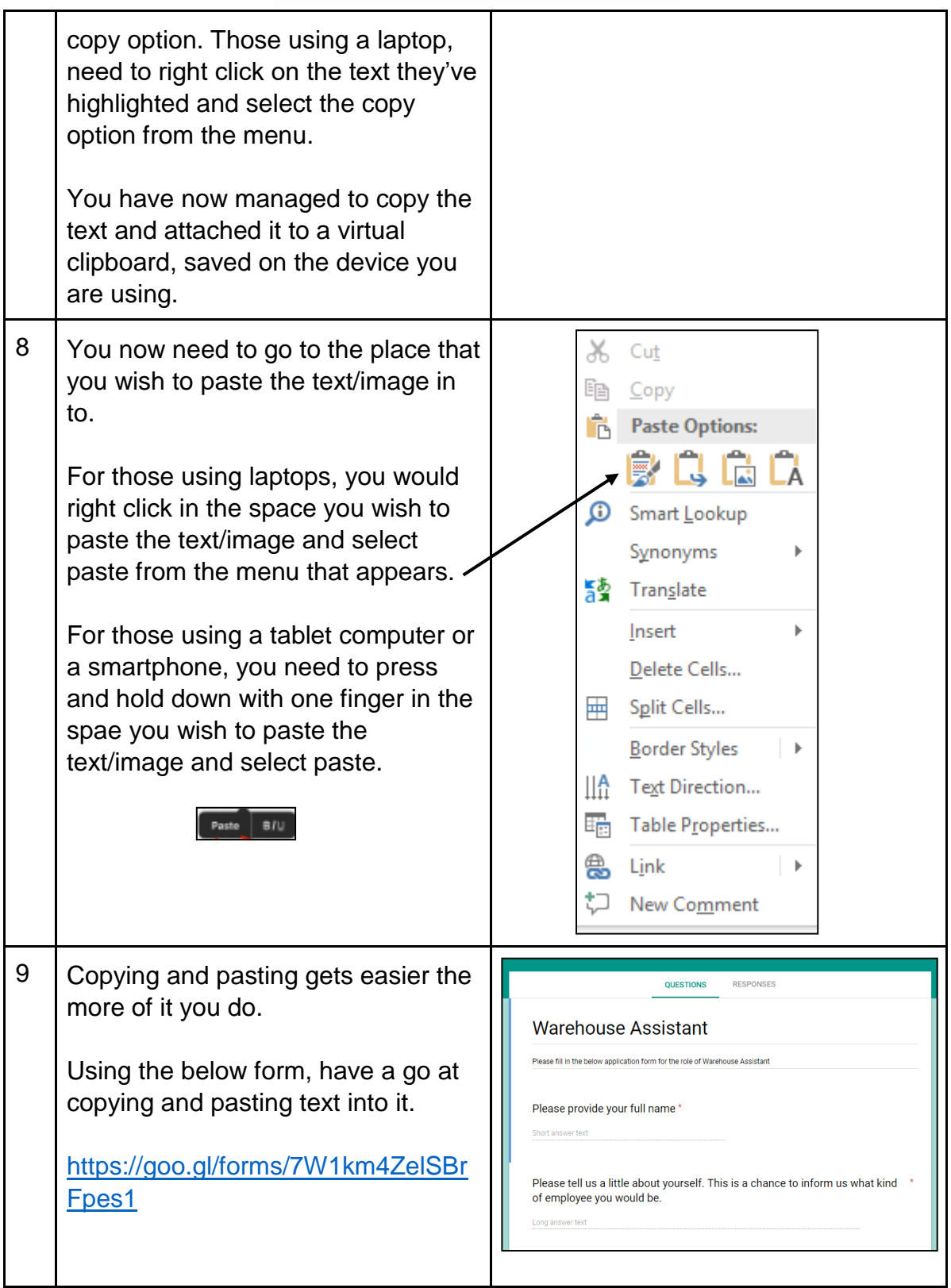